#### **ПРОТОКОЛ № 10867/2023**

# **проведения совместных испытаний программного обеспечения «Flussonic Watcher» версии 23.01 и операционной системы специального назначения «Astra Linux Special Edition» РУСБ.10015-01 (очередное обновление 1.6)**

г. Москва 17.01.2023

### 1 Предмет испытаний

1.1 В настоящем протоколе зафиксирован факт проведения в период с 13.01.2023 по 17.01.2023 совместных испытаний программного обеспечения «Flussonic Watcher» версии 23.01 (далее – ПО), разработанного ООО «Эрливидео», и операционной системы специального назначения «Astra Linux Special Edition» РУСБ.10015-01 (очередное обновление 1.6) (далее – Astra Linux SE 1.6.0), разработанной ООО «РусБИТех-Астра», включая Astra Linux SE 1.6.0 с установленным оперативным обновлением безопасности БЮЛЛЕТЕНЬ № 20221220SE16 (оперативное обновление 12) (далее – Astra Linux SE 1.6.12).

2 Объект испытаний

2.1 Перечень компонентов, эксплуатировавшихся в ходе проведения данных испытаний, относящихся к ПО, представлен в Таблице 1.

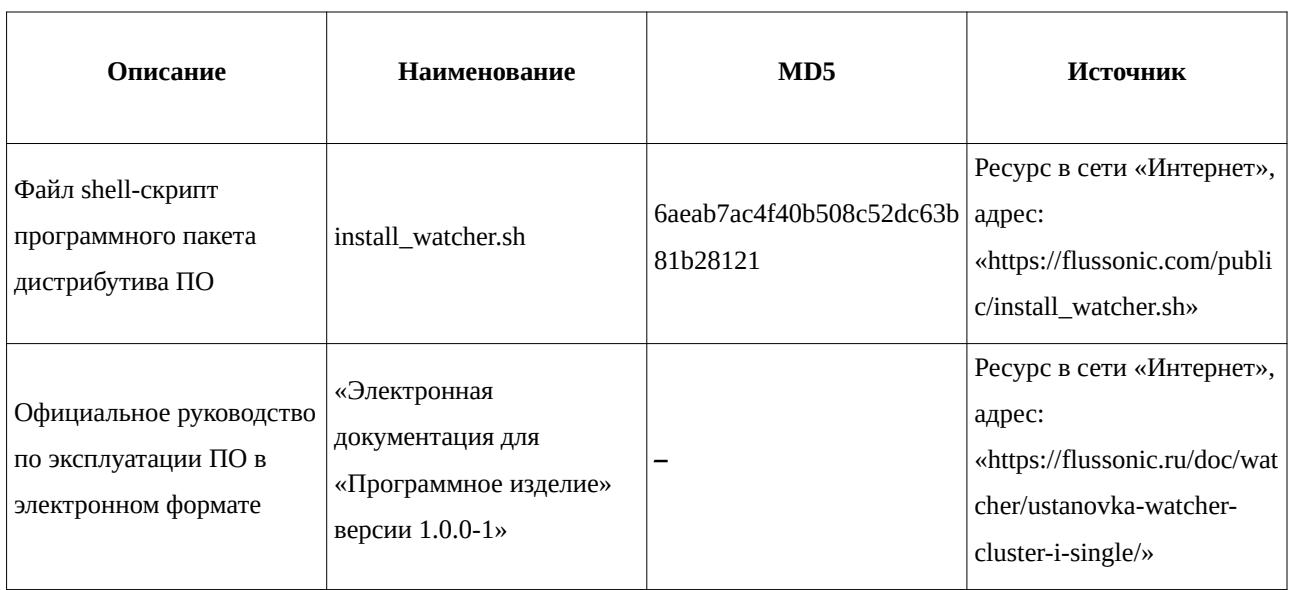

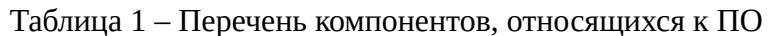

## 3 Ход испытаний

3.1 В ходе проведения настоящих испытаний были выполнены проверки корректности функционирования ПО в средах: Astra Linux SE 1.6.0, Astra Linux SE 1.6.12, – в объеме, указанном в Приложении 1.

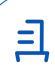

3.2 Перечень официальных репозиториев ПО, эксплуатировавшихся в упомянутых средах:

• в среде Astra Linux SE 1.6.0: main, dev;

• в среде Astra Linux SE 1.6.12: main, dev, update, dev-update.

3.3 Информация об эксплуатировавшихся неофициальных репозиториях ПО для указанных сред отражена в Приложении 2.

3.4 С целью проведения указанных проверок при включённом режиме замкнутой программной среды (далее – ЗПС) упомянутых ОС, использовался соответствующий файл открытого ключа, предоставленный стороной разработчика ПО. Поскольку инсталляция ПО производится shell-скриптом автоматически из сетевого репозитория разработчика, для проверки работоспособности ПО с ЗПС после установки подписаны файлы, распакованные в директорию «/opt/flussonic/».

3.5 В Astra Linux SE 1.6.0 после подписи ELF-файлов ПО утилитой «bsign» версии 1.0, входящей в состав ОС, при включенном режиме ЗПС наблюдается ошибка функционирования ПО, связанная с некорректным внедрением встроенной электронной цифровой подписи (далее – ЭЦП). Для корректного внедрения ЭЦП в ПО необходимо использовать утилиту «bsign» версии 1.1.9, входящей в состав Astra Linux SE 1.6.12.

3.6 Проверка корректности функционирования ПО в условиях ненулевого уровня конфиденциальности механизма мандатного разграничения доступа (далее – МРД) указанных сред не проводилась по причине отсутствия поддержки ПО соответствующей функциональности ОС. Информация об отсутствии упомянутой поддержки была заявлена стороной разработчика ПО.

3.7 В ходе выполнения shell-скрипта «install\_watcher.sh», указанного в Таблице 1, производится проверка наименования, версии и кодового имени дистрибутива. Для корректной установки в файле «/etc/os-release» необходимо скорректировать значение переменных «ID», «VERSION\_ID», «VERSION\_CODENAME» на соответственно «debian», «9», «stretch».

3.8 Для установки СУБД PostgreSQL из официального репозитория Astra Linux SE необходимо закомментировать строки 86-87 скрипта «install\_watcher.sh».

3.9 Для корректного функционирования ПО и исключения ошибки СУБД PostgreSQL "error obtaining MAC configuration for user…" необходимо в конфигурационном файле «/etc/parsec/mswitch.conf» установить переменной «zero\_if\_notfound» значение «yes».

4 Результаты испытаний

4.1 ПО корректно функционирует в средах: Astra Linux SE 1.6.0, Astra Linux SE 1.6.12.

2

5 Вывод

5.1 ПО и операционная система специального назначения «Astra Linux Special Edition» РУСБ.10015-01 (очередное обновление 1.6) совместимы, принимая во внимание информацию, содержащуюся в разделах 3, 4 и Приложении 2.

6 Состав рабочей группы и подписи сторон

6.1 Данный протокол составлен участниками рабочей группы:

Карпенко Д. И. – руководитель сектора отдела тестирования на совместимость департамента развития технологического сотрудничества ДВиС ООО «РусБИТех-Астра»;

Показаньев Р. С. – инженер отдела тестирования на совместимость департамента развития технологического сотрудничества ДВиС ООО «РусБИТех-Астра».

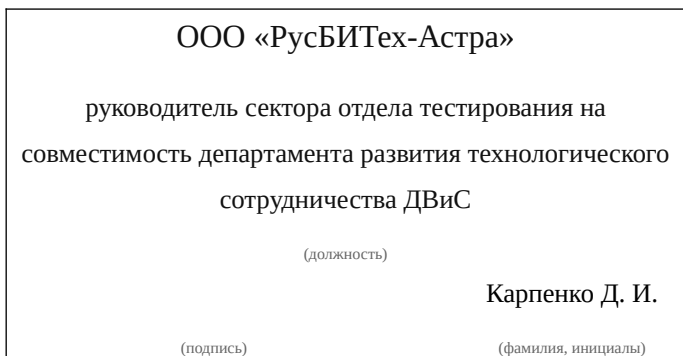

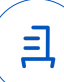

## **Приложение 1 к Протоколу № 10867/2023**

## **Перечень проверок совместимости ПО и Astra Linux SE 1.6.0, Astra Linux SE 1.6.12**

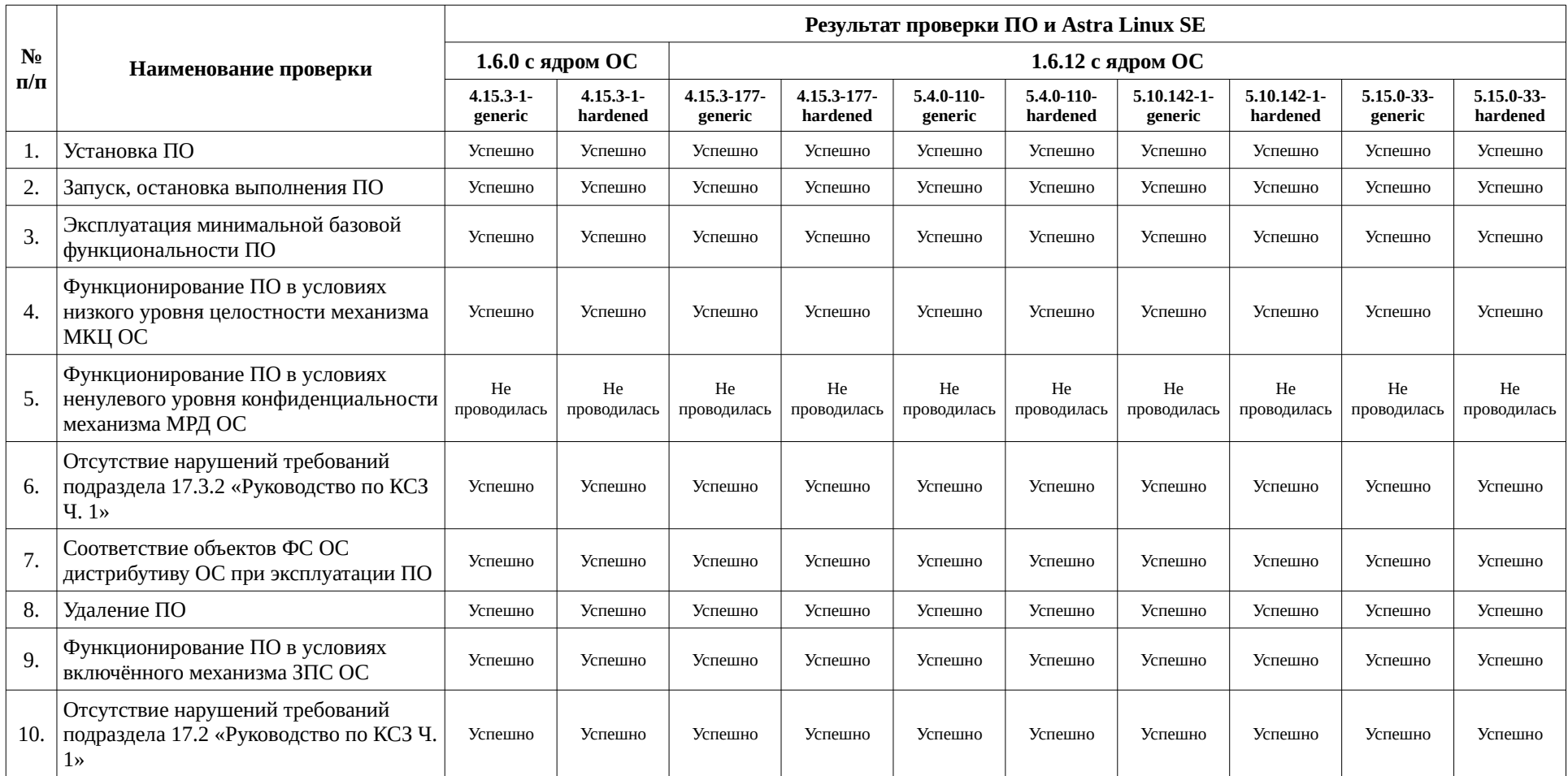

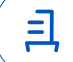

## **Приложение 2 к Протоколу № 10867/2023**

## **Инструкция по установке и удалению ПО в средах: Astra Linux SE 1.6.0, Astra Linux SE 1.6.12**

1 Установка ПО:

1.1 выполнить системные команды, действия:

sudo -s

curl -sSf https://flussonic.com/public/install\_watcher.sh > install\_watcher.sh

Скорректировать файл «install\_watcher.sh» в соответствии с п. 3.7 протокола

(закомментировать строки 86-87).

bash install\_watcher.sh

Задать пароль пользователя «vsaas»:

sudo -u postgres -i createuser -P vsaas

sudo -u postgres -i createdb -O vsaas -e -E UTF8 -T template0 vsaas\_production

Выполнить настройку ПО в соответствии с инструкцией, указанной в Таблице 1.

2 Удаление ПО:

2.1 выполнить системные команды, действия:

apt purge -y flussonic\* postgresql

rm -fr /opt/flussonic

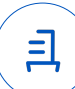

#### **Перечень используемых сокращений**

«Руководство по КСЗ Ч. 1» – документ «Операционная система специального назначения «Astra Linux Special Edition». Руководство по КСЗ. Часть 1» РУСБ.10015-01 97  $01-1$ :

Astra Linux SE 1.6.0 – операционная система специального назначения «Astra Linux Special Edition» РУСБ.10015-01 (очередное обновление 1.6);

Astra Linux SE 1.6.12 – операционная система специального назначения «Astra Linux Special Edition» РУСБ.10015-01 (очередное обновление 1.6) с установленным оперативным обновлением безопасности БЮЛЛЕТЕНЬ № 20221220SE16 (оперативное обновление 12);

ДВиС – дивизион внедрения и сопровождения;

ЗПС – замкнутая программная среда;

КСЗ – комплекс средств защиты;

МКЦ – мандатный контроль целостности;

МРД – мандатное управление доступом;

ОС – операционная система;

ПО – программное обеспечение «Flussonic Watcher» версии 23.01.

Идентификатор документа 1ae701db-5eae-4df5-9c98-a5039d073460

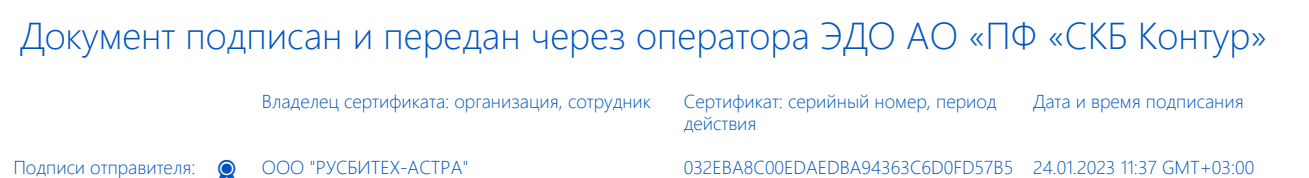

Карпенко Дмитрий Иванович, Руководитель сектора испытаний на совместимость с ПО

76 с 10.08.2022 11:22 по 10.08.2023 11:22 GMT+03:00

Подпись соответствует файлу документа

<u>ョ</u>